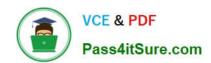

# HPE6-A43<sup>Q&As</sup>

Implementing Aruba Location Services

# Pass HP HPE6-A43 Exam with 100% Guarantee

Free Download Real Questions & Answers PDF and VCE file from:

https://www.pass4itsure.com/hpe6-a43.html

100% Passing Guarantee 100% Money Back Assurance

Following Questions and Answers are all new published by HP Official Exam Center

- Instant Download After Purchase
- 100% Money Back Guarantee
- 365 Days Free Update
- 800,000+ Satisfied Customers

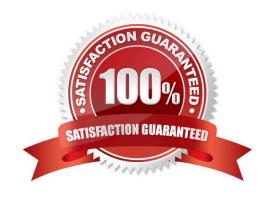

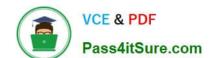

## https://www.pass4itsure.com/hpe6-a43.html

2024 Latest pass4itsure HPE6-A43 PDF and VCE dumps Download

#### **QUESTION 1**

A Meridian app developer creates an informational-only app for visitors to a stadium venue. Which Meridian app component should the app developer create in the Meridian Editor to enable turn-by-turn directions?

- A. Portal
- B. Event
- C. Page
- D. Placemark

Correct Answer: D

#### **QUESTION 2**

An app developer tests a campaign to ensure it triggers and provides a notification to the iPhone. The notification appears once on the device. The developer continues to test and 10 minutes later the developer tries to trigger the campaign to send the notification again to the device. The notification is not received on the device.

What does the developer need to do to make the campaign trigger and send another notification? (Select two.)

- A. Reset the campaign in the Beacons Apps.
- B. Reset the campaign in the Meridian Editor.
- C. Reset the beacon with the Beacons Apps.
- D. Set the campaign as ready in the Meridian Editor.
- E. Bring the device within range of the proximity beacons.

Correct Answer: CE

### **QUESTION 3**

Where can an app developer configure and reset campaigns?

- A. Campaigns can be configured and reset in the Meridian Editor.
- B. Campaigns can be configured and reset in the Meridian Editor and configured in the Beacons App.
- C. Campaigns can be configured in the Meridian Editor and reset in the Beacon Apps.
- D. Campaigns can be configured and reset in the Beacon Apps.

Correct Answer: C

## https://www.pass4itsure.com/hpe6-a43.html

2024 Latest pass4itsure HPE6-A43 PDF and VCE dumps Download

#### **QUESTION 4**

A portal is configured by editing which component?

A. an elevator or stairway

B. a node

C. a preferred route

D. a route

Correct Answer: B

#### **QUESTION 5**

In which type of app does a blue dot appear on the map on a device?

- A. GPS-enabled app
- B. AppMaker location-enabled app
- C. Meridian Editor
- D. self-guided wayfinding

Correct Answer: C

<u>Latest HPE6-A43 Dumps</u> <u>HPE6-A43 Study Guide</u> <u>HPE6-A43 Exam Questions</u>